## SAP ABAP table RFSDO {Inclusion of Program-Specific Select Option Documentation}

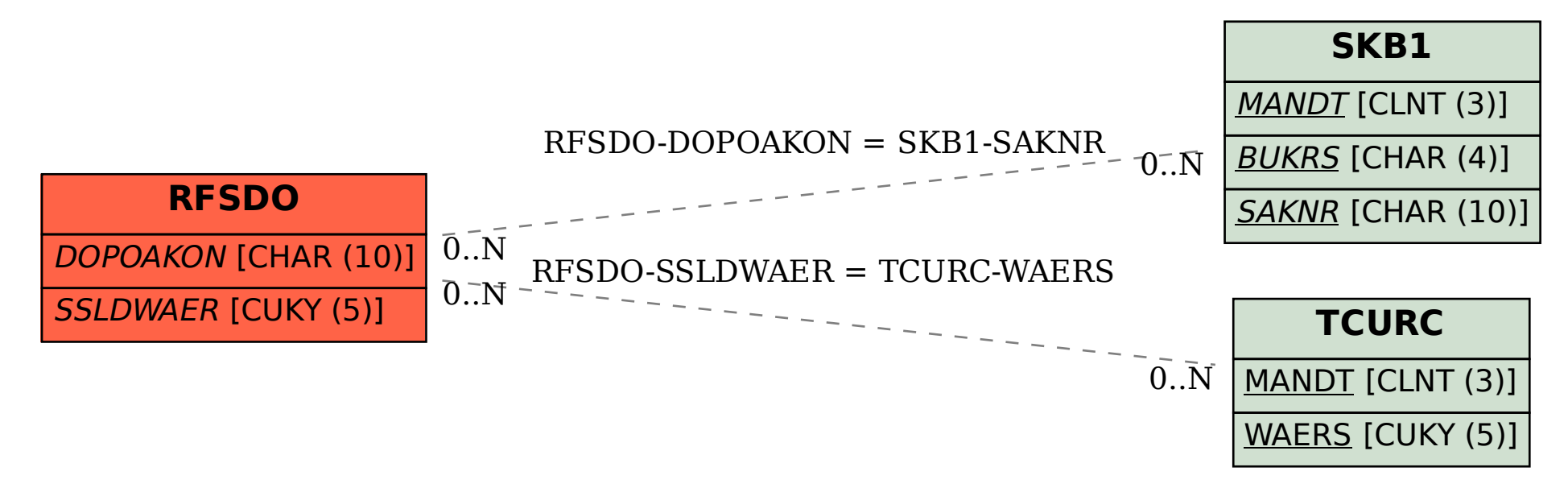